**Photoshop Express 25-May-2019 Latest Version**

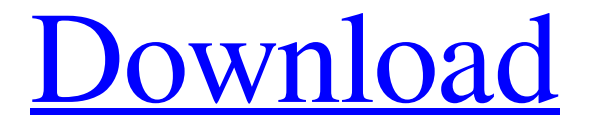

## **Photoshop Express Download For Windows 7 Crack + Activator Free Download [Win/Mac]**

Adobe Creative Suite Adobe offers a variety of creative software programs:

### **Photoshop Express Download For Windows 7 Keygen Full Version Free Download X64**

Photoshop is an award-winning piece of software. It has been on the market for over a decade now and it is the de facto standard in all areas. For the people looking for a free version of Photoshop, there is no need to break the bank. If you are looking for a photo editor for Android, this article should help you decide which one to use. Before you begin, we should all say that these are the very best Photoshop alternatives. As a professional Photoshop editor myself, I would definitely recommend you to use the full version of this software. But that is not what we are looking for. Our goal is to give you a list of free photo editors for Android that are good enough to use. If you are looking for Photoshop alternatives, you can come to the conclusion that GIMP is the best and PicMonkey is the best. According to the Internet: 6. GIMP 2.8.30 for Windows, Linux and MacOS GIMP 2.8.30 for Windows, Linux and MacOS is a versatile, free and opensource alternative to Adobe Photoshop. It is an extremely popular cross-platform free software that is best known for its powerful image-editing capabilities. Though GIMP is originally a simple graphics editor for Linux users, it is now a full featured tool that is used by professionals as well as hobbyists for a variety of tasks. It was tested by the author of this article himself and given the final list of best Photoshop alternatives. It is among the best image editors for Android. Pros : GIMP offers many features to its users. GIMP is known for it's simplicity. Image sizing is a great feature in GIMP. It is easy to use. There is a native iOS app. GIMP supports multiple file types like PNG, JPG, etc. Cons : It does not support Android natively. It has a very steep learning curve. It does not have as many tools as other editors like Photoshop. 5. PicMonkey PicMonkey is a free and open-source image editor for Mac, Windows, iOS, and Android. It is a web based, interactive designer with unlimited designs and customizations. This is the best Photoshop alternative for Android that

supports a huge number of file types for users. It 05a79cecff

#### **Photoshop Express Download For Windows 7 Free**

Our programs also take in vital revenues from the sale of tickets and merchandise. The Players Association The NLPA is the body charged by the National Collegiate Athletic Association (NCAA) with the legal issues relating to amateurism in college athletics. The Association's legal department is assisted by two notable experts in sports law, Dan Schoenfeld, of Cleveland, and Michael McCann, from Seattle. The Executive Committee The Executive Committee is composed of 8 individuals appointed by the elected Board of Directors. The Executive Committee provides strategic direction and oversight for the activities of the League. It includes the President/CEO, Treasurer, Secretary, Marketing and Public Relations Committee, Board of Directors, Director of Concussion Programs, Director of Player and Coach Welfare, and Director of Insurance. The Board The Board of Directors is composed of 35 individuals representing teams from every NAIA division. The Board is responsible for appointing the Executive Committee, approving all budgets and annual and long term plans, and appointing the teams to enter the NAIA Tournament in March. The Annual Conference Tournament In 2009, the NAIA announced a \$2.4 million NAIA Men's Basketball Championship at the Men's Basketball Championships at the CenturyLink Center. The NAIA men's basketball tournament will be held on the first weekend in March. The winner of the NAIA conference championship will also automatically qualify for the NCAA Men's Division II Basketball Championship tournament. As previously, the winner of the College World Series of the NAIA baseball tournament will qualify for the NCAA Division I Baseball Championship as the host school. For the NCAA Conference Championship, the winner of the NAIA tournament will host a first and second round (if necessary) while the Top 16 teams host the quarterfinals. The winner of the tournament receives the Commissioner's Trophy, the Fannie Mae-NAIA National Championship Trophy, a championship ring, a banner and free tickets to the national championship game. Conference standings Conference champions Source 2011 — Central Arkansas 2009 — Central Arkansas 2008 — Central Arkansas 2007 — Central Arkansas 2006 — Central Arkansas 2005 — Southwest Baptist 2004 — Central Arkansas 2003 — Central Arkansas 2002 — Central Arkansas 2001 — Central Arkansas 2000 — Central Arkansas 1999 — Central Arkansas 1998 — Central Arkansas 1997 — Central Arkansas 1996 — Central Arkansas See also NAIA Division I NAIA Men's Basketball Championship References External links

#### **What's New In?**

Q: How do I select only the content of an element that matches a certain condition? So I have some HTML like this: Lorem Ipsum is simply dummy text of the printing and typesetting industry. Lorem Ipsum has been the industry's standard dummy text ever since the 1500s, when an unknown printer took a galley of type and scrambled it to make a type specimen book. Lorem Ipsum is simply dummy text of the printing and typesetting industry. Lorem Ipsum has been the industry's standard dummy text ever since the 1500s, when an unknown printer took a galley of type and scrambled it to make a type specimen book. If I had access to a template I'd do something like this to give me only the "things" that are not in a secondary anchor tag: #content.template { div[class!="thing"] { display: none; } } But I'm using ASP.NET Web Forms. How can I do the same thing? A: There is no CSS selector that would allow you to do that, so you'll have to do this with jQuery : \$(function () { \$('a').each(function() { if(\$(this).attr('href')!= '/foo/bar') { \$(this).find('.thing').hide(); } }); }); With ASP.NET Web Forms, you can use the ClientScriptManager.RegisterForEventValidation property, and make sure you have added the following to the section of your page :

# **System Requirements For Photoshop Express Download For Windows 7:**

Minimum: OS: Windows XP (32-bit) Windows Vista (32-bit) Windows 7 (32-bit) Windows 8/8.1 (32-bit) Mac OS X 10.5 or higher Processor: 2.0 GHz Memory: 1 GB RAM Graphics: OpenGL 1.2 DirectX: 9.0 Storage: 4 GB available space Minimum:OS: Windows XP (32-bit)Windows Vista (

Related links:

<https://firmateated.com/2022/07/01/adobe-photoshop-2021-version-22-3-2-deal-install-shield/> <https://ig-link.com/free-free-patterns-for-adobe-photoshop-2010-19-free-shader-sets/> [https://www.brooklinenh.us/sites/g/files/vyhlif2876/f/file/file/2018\\_july\\_-\\_information\\_for\\_residents.pdf](https://www.brooklinenh.us/sites/g/files/vyhlif2876/f/file/file/2018_july_-_information_for_residents.pdf) [https://skatesquad.com/upload/files/2022/07/pe5RkPMiuZGIEiHbj5EC\\_01\\_0fe8ab7bb405c9a7c7085b2a699](https://skatesquad.com/upload/files/2022/07/pe5RkPMiuZGIEiHbj5EC_01_0fe8ab7bb405c9a7c7085b2a699344d9_file.pdf) [344d9\\_file.pdf](https://skatesquad.com/upload/files/2022/07/pe5RkPMiuZGIEiHbj5EC_01_0fe8ab7bb405c9a7c7085b2a699344d9_file.pdf) <https://egypt-aquarium.com/advert/adobe-photoshop-free-download-pc-full-version/> [https://www.rhodiusiran.com/wp-content/uploads/2022/07/photoshop\\_2020\\_arabic\\_download.pdf](https://www.rhodiusiran.com/wp-content/uploads/2022/07/photoshop_2020_arabic_download.pdf) <https://endlessflyt.com/noise-brush/> <https://geobook.ge/advert/free-texture-photoshop-brushes-free-download/> [https://adview.ru/wp-content/uploads/2022/07/gal\\_shir\\_photoshop\\_brushes\\_free\\_download.pdf](https://adview.ru/wp-content/uploads/2022/07/gal_shir_photoshop_brushes_free_download.pdf) <http://yotop.ru/wp-content/uploads/2022/07/derrhei.pdf> <https://pionerossuites.com/photoshop-cs6-for-mac/> <https://gazetabilgoraj.pl/advert/custom-brush-photoshop-brushes/> <https://vedakavi.com/wp-content/uploads/2022/07/waksad.pdf> <http://uniqueadvantage.info/wp-content/uploads/laurana.pdf> [https://scrolllinkupload.s3.amazonaws.com/upload/files/2022/07/fPoYJfRjkwS84XIk3m62\\_01\\_6f713a80118](https://scrolllinkupload.s3.amazonaws.com/upload/files/2022/07/fPoYJfRjkwS84XIk3m62_01_6f713a801180dea662a423976ee36df1_file.pdf) [0dea662a423976ee36df1\\_file.pdf](https://scrolllinkupload.s3.amazonaws.com/upload/files/2022/07/fPoYJfRjkwS84XIk3m62_01_6f713a801180dea662a423976ee36df1_file.pdf) <http://mytown247.com/?p=67947> <https://kcachurch.org/2022/07/01/download-adobe-photoshop-2020-21x-version-mac-pro-high/> <http://jwmarine.org/photoshop-ultimate/> <https://verrtise.com/advert/adobe-photoshop-cs3-crack/> <https://jimmyvermeulen.be/download-adobe-photoshop-free/>